## How to send your public comments to City Hall

## Clerk.lacity.org

Click on COUNCIL FILES AND POLICIES

|                                                                                 | Q                  | Council Files and Policies                                                                                |             |                                                               |  |  |  |  |
|---------------------------------------------------------------------------------|--------------------|----------------------------------------------------------------------------------------------------|-------------|---------------------------------------------------------------|--|--|--|--|
| RESPONSE:                                                                       | LACityCLERK Co     | onnect                                                                                                    |             |                                                               |  |  |  |  |
|                                                                                 | (                  | O LOS ANGELES                                                                                             |             |                                                               |  |  |  |  |
|                                                                                 |                    | LACityClerk Connect                                                                                       |             |                                                               |  |  |  |  |
|                                                                                 | Count              | cil File Management System Contracts Agenda ePackets Referral/Journal(Minutes)                            |             |                                                               |  |  |  |  |
|                                                                                 |                    | ch Criteria Reset                                                                                         |             |                                                               |  |  |  |  |
|                                                                                 |                    | Inche Search   Search All Content Council Files Only   Motions Only Motions only   Advanced Search Search |             | REPLACE WITH<br>THE COUNCIL FILE<br>YOU WANT TO<br>COMMENT ON |  |  |  |  |
| In search bar                                                                   | type the council f | ile number in this format <b>13-1493</b>                                                                  | OR 13-1493- | -S12                                                          |  |  |  |  |
| On the right side will be a window with your searched council file, click on it |                    |                                                                                                    |             |                                                               |  |  |  |  |
|                                                                                 | 13-1493            | Street Vending / Special Sidewalk<br>Vending District Program                                             | 09/16/202   | 20                                                            |  |  |  |  |
| At the top line sl                                                              | nowing the council | file number you will see <b>NEW</b> Click on                                                              | n it        |                                                               |  |  |  |  |

Council File: 13-1493

Response is a PUBLIC COMMENT FORM  $% \mathcal{A} = \mathcal{A} = \mathcal{A} = \mathcal{A} + \mathcal{A}$  complete the form and  $\mathcal{SUBMIT}$ 

| <b>6</b>                                                                                                    | Office of the City Clerk<br>Public Comment Form<br>For items considered by City Council |  |  |
|----------------------------------------------------------------------------------------------------|-----------------------------------------------------------------------------------------|--|--|
| DISCLAIMER                                                                                                    | RK'S COUNCIL FILE MANAGEMENT SYSTEM.                                                    |  |  |
| Name (will appear as part of the public record):                                                                                                    | E-mail Address (for verification p                                                      |  |  |
| Name Optional                                                                                                    | E-mail Required                                                                         |  |  |
| Council File Number (enter numbers only):                                                                                                    |                                                                                         |  |  |
| 22-1127                                                                                                    |                                                                                         |  |  |
| including a correct Council file number will help ensure expedient and acc<br>You can search for Council file numbers on the City Clerk's COUNCIL FILE I<br>Comments for Public Posting: |                                                                                         |  |  |
| Comments for Public Posting are REQUIRED                                                                                                    |                                                                                         |  |  |
| 5000 characters remaining                                                                                                    |                                                                                         |  |  |
|                                                                                                    | Office of the City Clerk                                                                |  |  |

NEXT, you MUST go to YOUR email that you identified. You will receive an authorization email from the city clerk. Complete and reply to the authorization email.

## What's the council file all about and what has been happening to this file

| Council File: 13-1493 🍛 😪 🌠                                                                                                    |     | Online Documents (Doc)                         |                              |  |
|----------------------------------------------------------------------------------------------------|-----|------------------------------------------------|------------------------------|--|
|                                                                                                    |     | Title                                          | Do <mark>ate</mark>          |  |
| Council.<br>9/22/2014 Community Impact Statement submitted by Studio City Neighborhood Council.                                                    | 7   | Final Ordinance No. 186763                     | 09/1                         |  |
| 9/05/2014 Community Impact Statement submitted by Greater Echo Park Elysian Neighborhood<br>Council.                                               | 2   | Proof of Publication                           | 09/1. 020                    |  |
| 8/29/2014 Community Impact Statement submitted by Van Nuys Neighborhood Council.                                                                   | 2   | Mayor Concurrence/Council<br>Action            | 09/16/2020                   |  |
| 8/24/2014 Community Impact Statement submitted by Los Feliz Neighborhood Council.                                                                  | 2   | Communication(s) from Public                   | 09/01/2020                   |  |
| 7/31/2014 Community Impact Statement submitted by NoHo Neighborhood Council.                                                                       | 2   | Council Vote Informative Meeting Date: 09/0    | tion (14 Votes)              |  |
| 7/29/2014 Community Impact Statement submitted by Historic Highland Park Neighborhood Council.                                                     | R.  | Meeting Type: Regu<br>Vote Action: Ador        | ular                         |  |
| 7/24/2014 Community Impact Statement submitted by Harbor Gateway North Neighborhood<br>Council.                                                    | 2   |                                                | - 0 - 1)<br>CD Vote          |  |
| 5/13/2014 Economic Development Committee continued item to/for 90 days pending additional<br>report from Chief Legislative Analyst.                | 2   | BOB BLUMENFIELD                                | 3 YES                        |  |
| 5/13/2014 Chief Legislative Analyst document(s) referred to Economic Development Committee;<br>Public Works and Gang Reduction Committee.          | 2   | MIKE BONIN<br>JOE BUSCAINO                     | 11 YES<br>15 YES             |  |
| 5/13/2014 Document(s) submitted by Chief Legislative Analyst, as follows:                                                                          | 2   | GILBERT A. CEDILLO<br>MARQUEECE HARRIS-DAWSO   |                              |  |
| Chief Legislative Analyst report 14-05-0361, dated May 13, 2014, relative to various recommendations relating to the City's Street Vending Policy. |     | PAUL KORETZ<br>PAUL KREKORIAN                  | 5 YES<br>2 YES               |  |
| 5/09/2014 Economic Development Committee scheduled item for committee meeting on May 13<br>2014.                                                   | , 克 | JOHN LEE<br>NURY MARTINEZ                      | 12 YES<br>6 YES              |  |
| 5/08/2014 Community Impact Statement submitted by Arroyo Seco Neighborhood Council.                                                                | 2   | MITCH O'FARRELL<br>CURREI Select Online Docume | 13 YES                       |  |
| 1/06/2013 City Clerk transmitted Council File to Economic Development Committee.                                                                   | 2   | MONIC Motion                                   | 11/06/2                      |  |
| 1/06/2013 Motion referred to Economic Development Committee; Public Works and Gang<br>Reduction Committee.                                         |     | DAVID KTU<br>VACANT VACANT<br>HERB WESS        | 4 165<br>14 ABSENT<br>10 YES |  |
| © Copyright 2013 City of Los Angeles, All rights resen<br>  LACITYCLERK CONNECT Mobile   Office of the City Clerk   City of LA   C                 |     |                                                | 10 165                       |  |

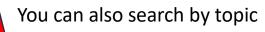

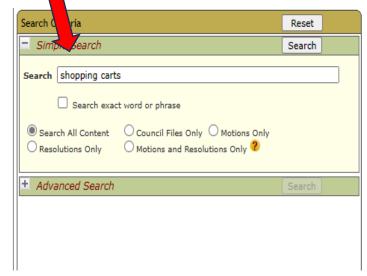

| Search Results: Top 500 Records                               |                                                        |             |  |  |  |  |
|---------------------------------------------------------------|--------------------------------------------------------|-------------|--|--|--|--|
| Summary Report - by Council File Number (PDF) 💙 Create Report |                                                        |             |  |  |  |  |
| Sort by - Relevance 🗸                                         |                                                        |             |  |  |  |  |
| Filter Search Results:                                        |                                                        |             |  |  |  |  |
| Showing 500 Records                                           |                                                        |             |  |  |  |  |
| Council File                                                  | Title                                                  | Last Change |  |  |  |  |
| 11-1141-S2                                                    | On-Site Shopping Cart<br>Containment System / Phase II | 08/01/2018  |  |  |  |  |
| 08-2070                                                       | ABANDONED SHOPPING CART                                | 05/14/2010  |  |  |  |  |
| 06-1786                                                       | ABANDONED SHOPPING CARTS /<br>COUNCIL DISTRICT SIX     | 12/16/2009  |  |  |  |  |